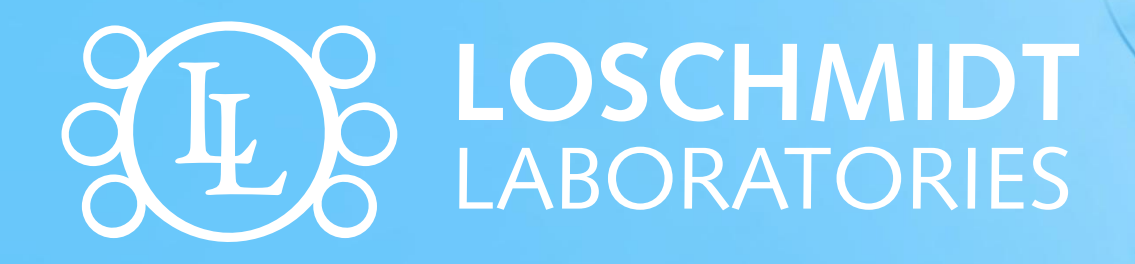

# Mnohonásobné sekvenční přiložení

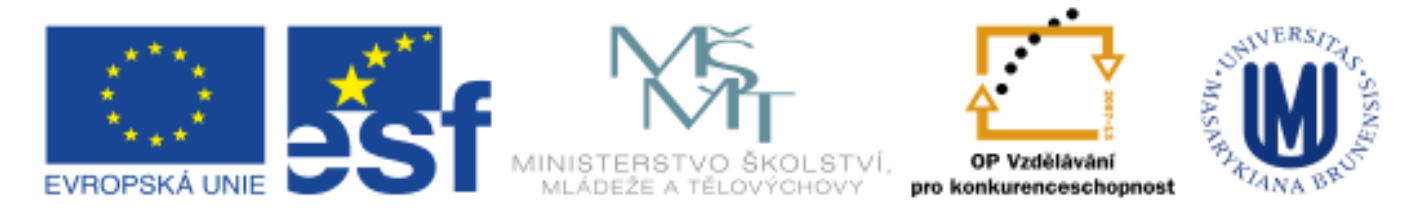

INVESTICE DO ROZVOJE VZDĚLÁVÁNÍ

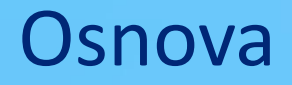

- Mnohonásobné sekvenční přiložení
- Konsenzuální sekvence
- Konstrukce přiložení
- Manuální konstrukce přiložení
- Automatická konstrukce přiložení
- Využití mnohonásobného sekvenčního přiložení
- PSI-BLAST
- Databáze mnohonásobného sekvenčního přiložení

Mnohonásobné sekvenční přiložení je 2D tabulka, ve které řádky představují jednotlivé sekvence a sloupce představují pozice aminokyselinových zbytků.

Mnohonásobné sekvenční přiložení je 2D tabulka, ve které řádky představují jednotlivé sekvence a sloupce představují pozice aminokyselinových zbytků.

- Informativnější než párové přiložení
- Vhodné pro analýzu genových rodin
- Vhodné pro identifikaci důležitých zbytků
- Barevně kódované podle vlastností

## Mnohonásobné sekvenční přiložení

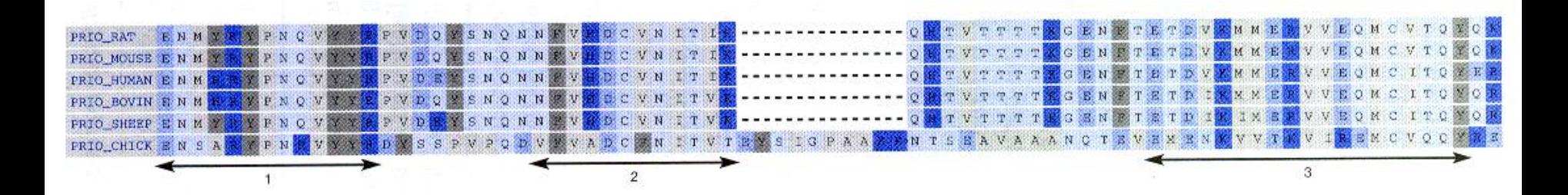

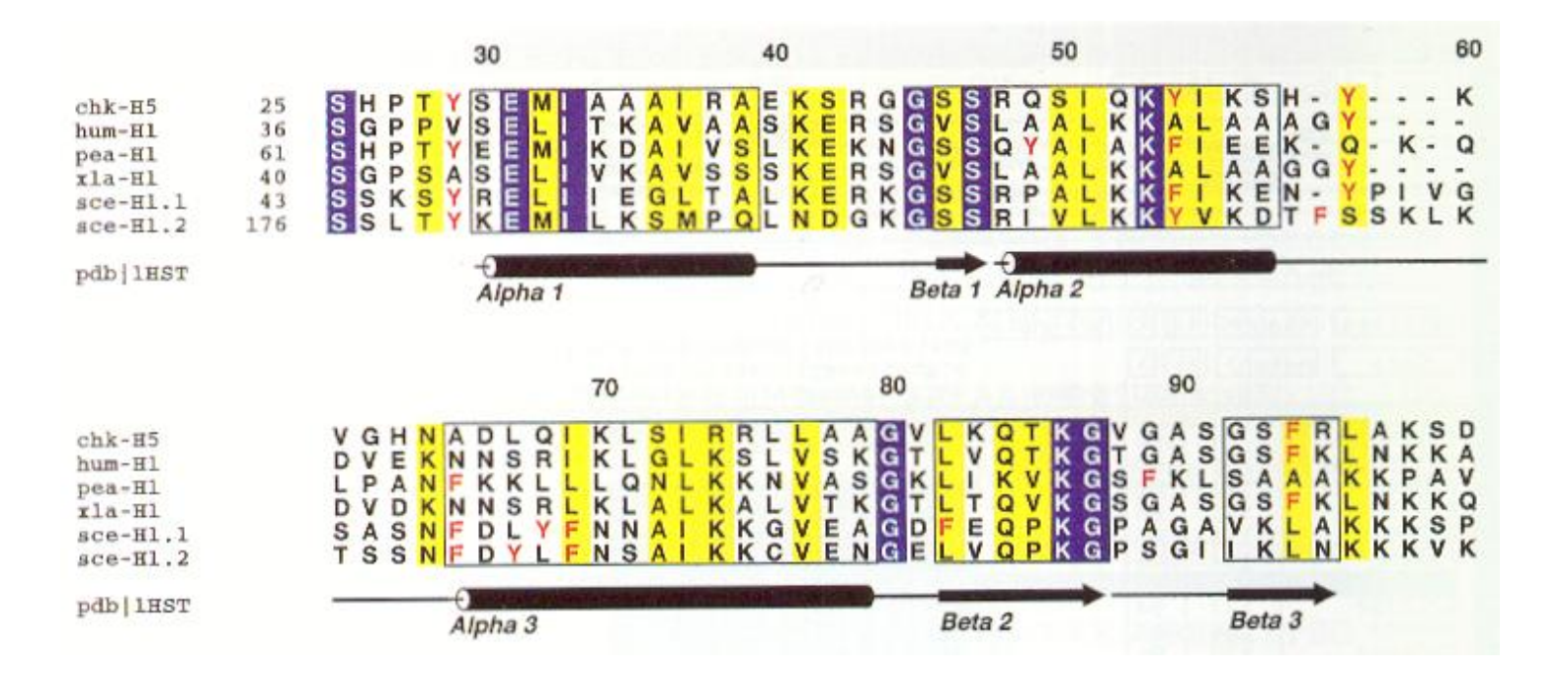

Mnohonásobné přiložení 5/44

## Konsenzuální sekvence

### Jediná sekvence reprezentující mnohonásobné přiložení

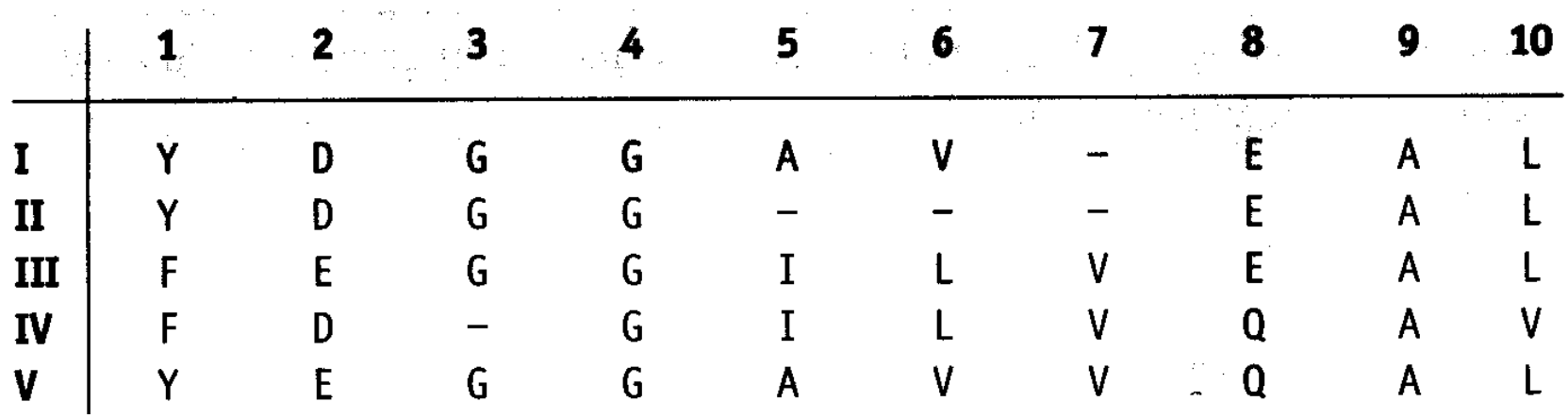

# Konsenzuální sekvence

- Jediná sekvence reprezentující mnohonásobné přiložení
	- Ukazuje četnost výskytu aminokyselinových zbytků v každé pozici

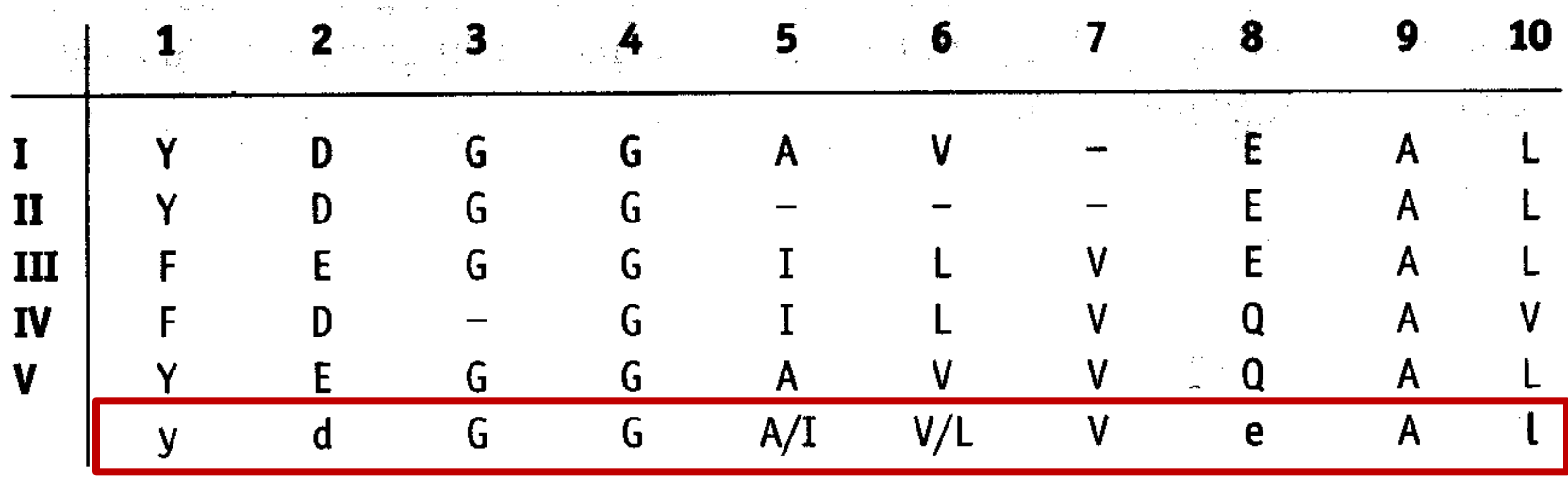

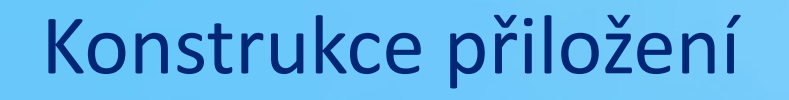

**GVLIQVG**

**GVLIRQSG**

**GVPIRQSG**

Mnohonásobné přiložení a statel se po statel se po statel se po statel se po statel se po statel se byl 8/44

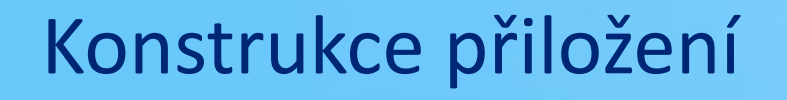

**GVLI-QVG |||| | | GVLIRQSG || ||||| GVPIRQSG**

Mnohonásobné přiložení 9/44

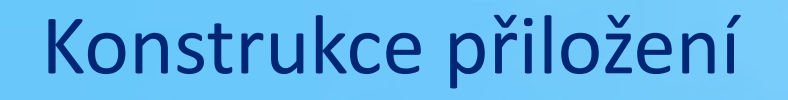

**GVLI-QVG |||| | | GVLIRQSG || ||||| GVPIRQSG**

Mnohonásobné přiložení 10/44

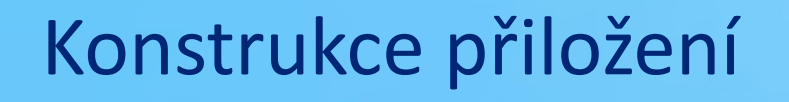

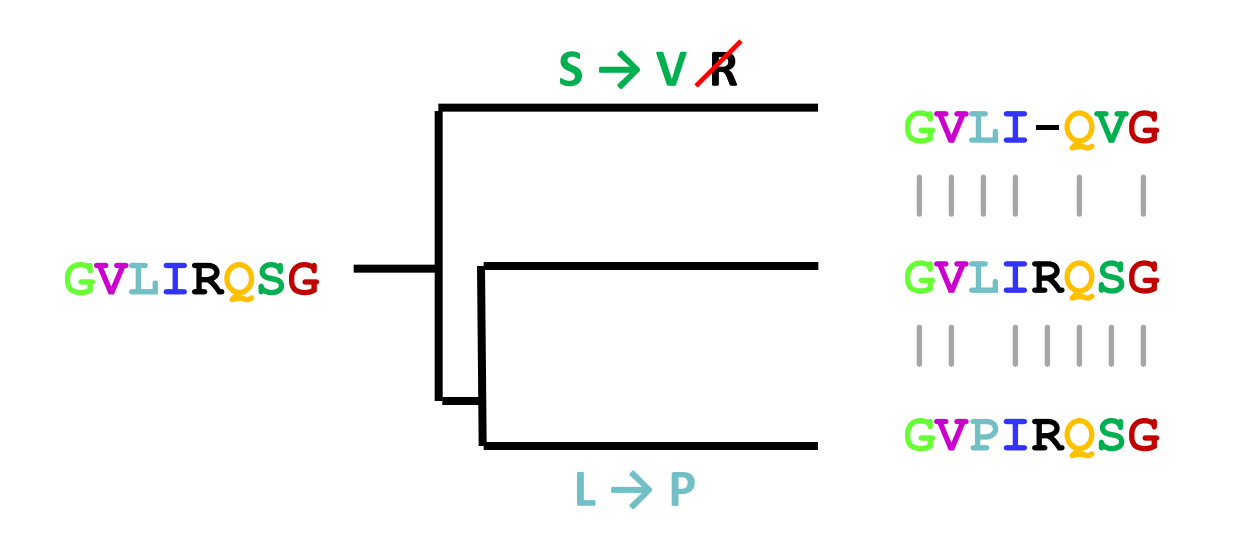

# Konstrukce přiložení

- Manuální
- Automatická
	- ClustalW
		- Nejznámější a nejpoužívanější
	- MUSCLE
		- **Přesné a velmi rychlé**
	- TCoffee
		- Velmi přesné a pomalé

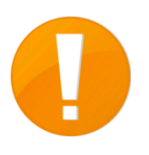

# Manuální konstrukce přiložení

### BioEdit

- Editor sekvenčních přiložení
- Manuální i automatická konstrukce přiložení
- Analýza sekvencí
- **Příprava sekvencí**

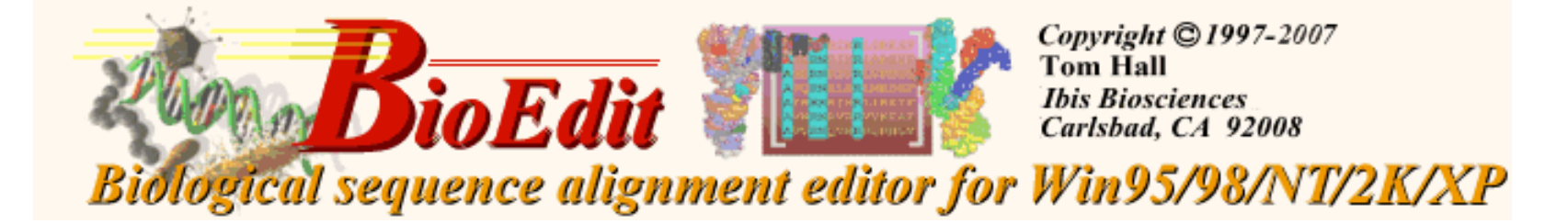

- A
- B<br>C
- D

vstupní sekvence

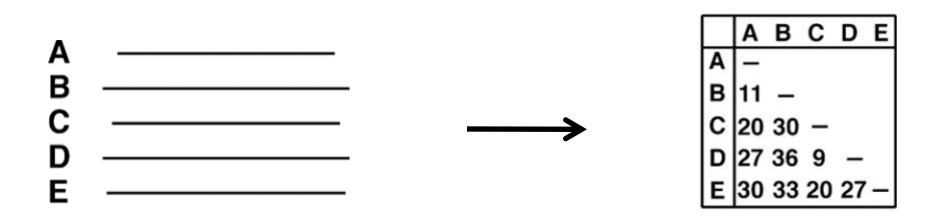

vstupní sekvence distanční matice

Mnohonásobné přiložení 15/44

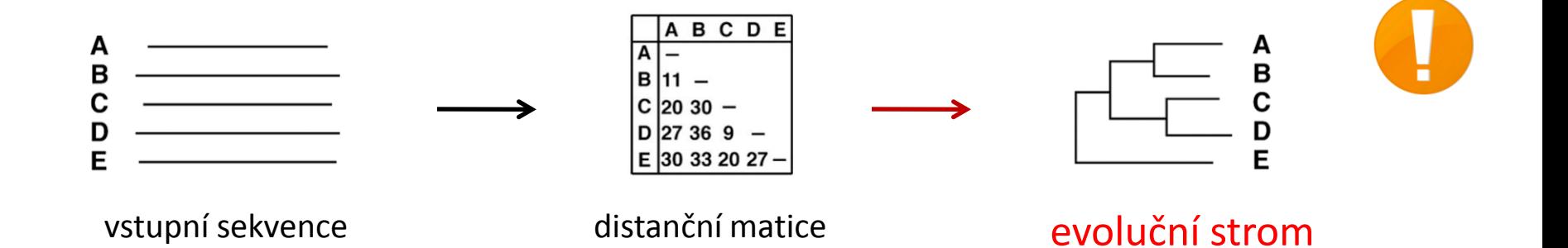

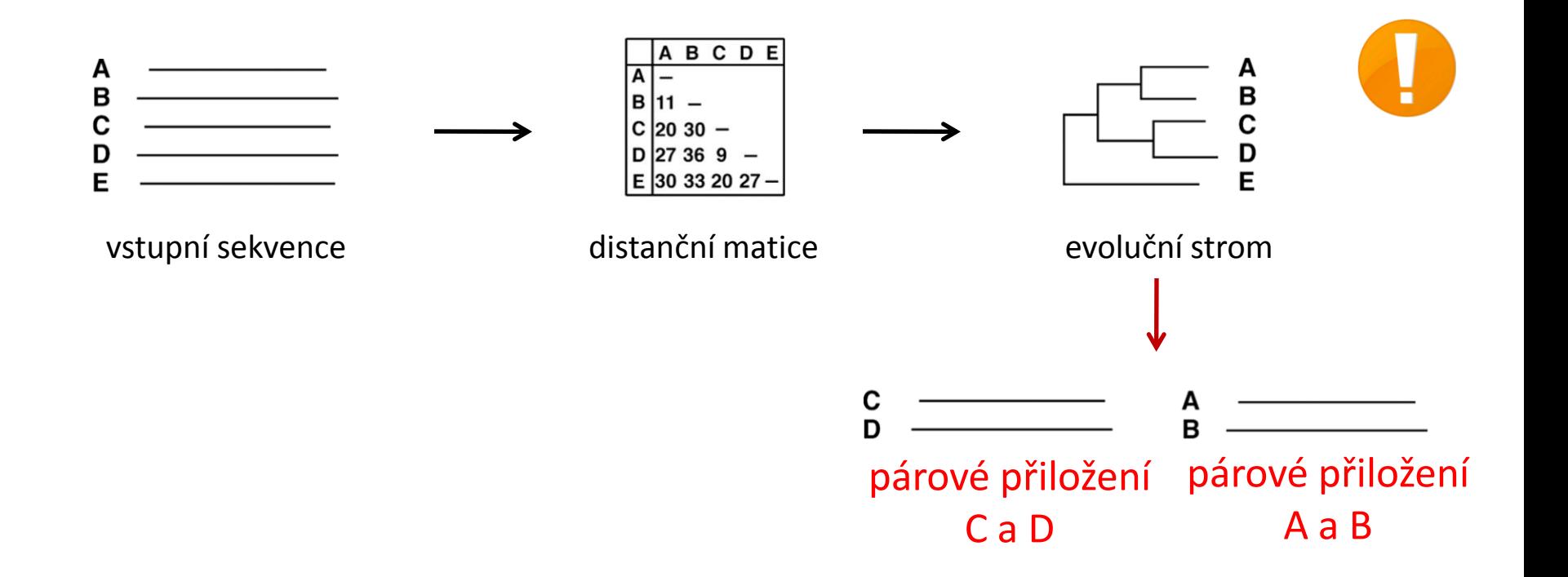

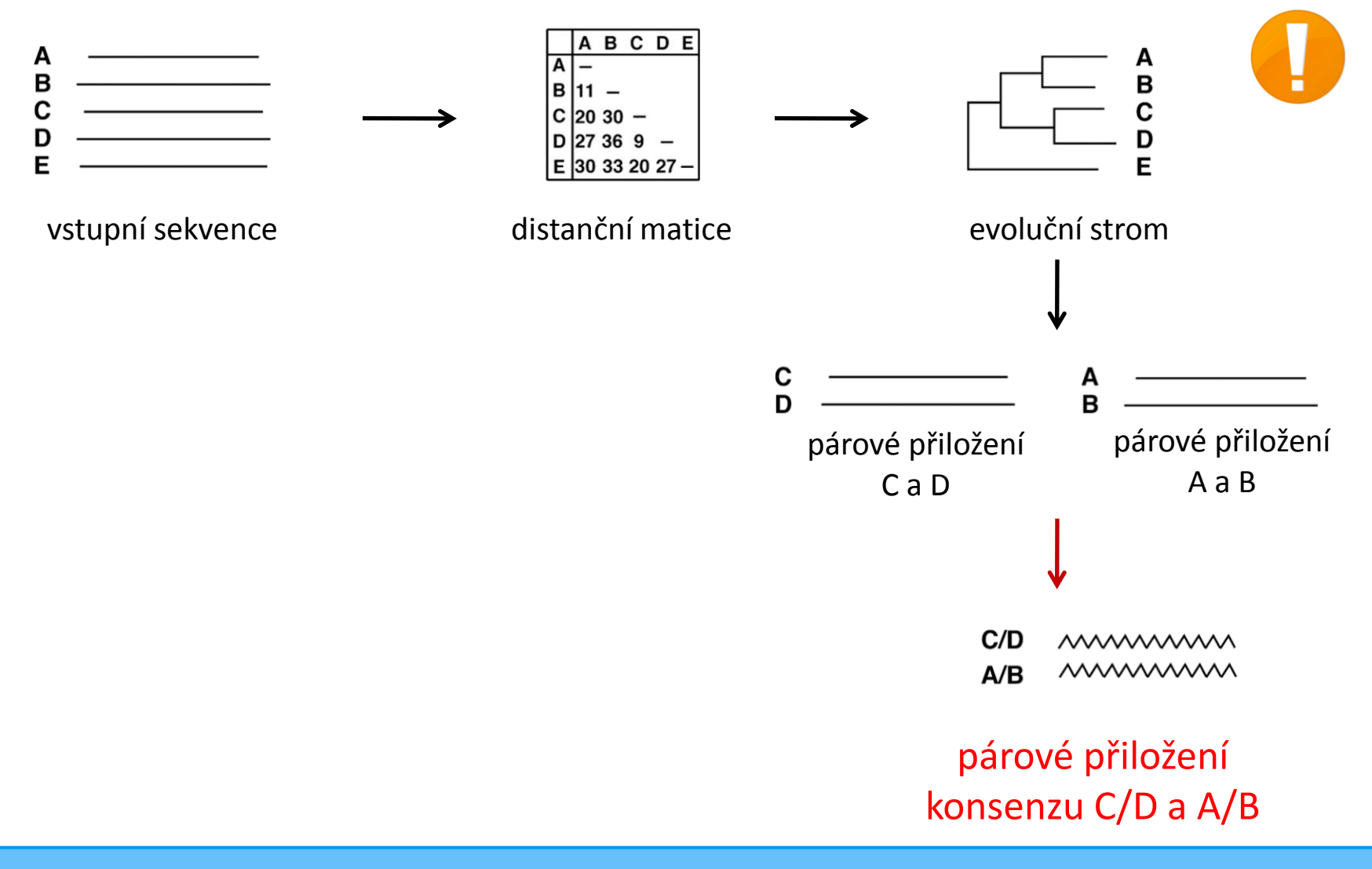

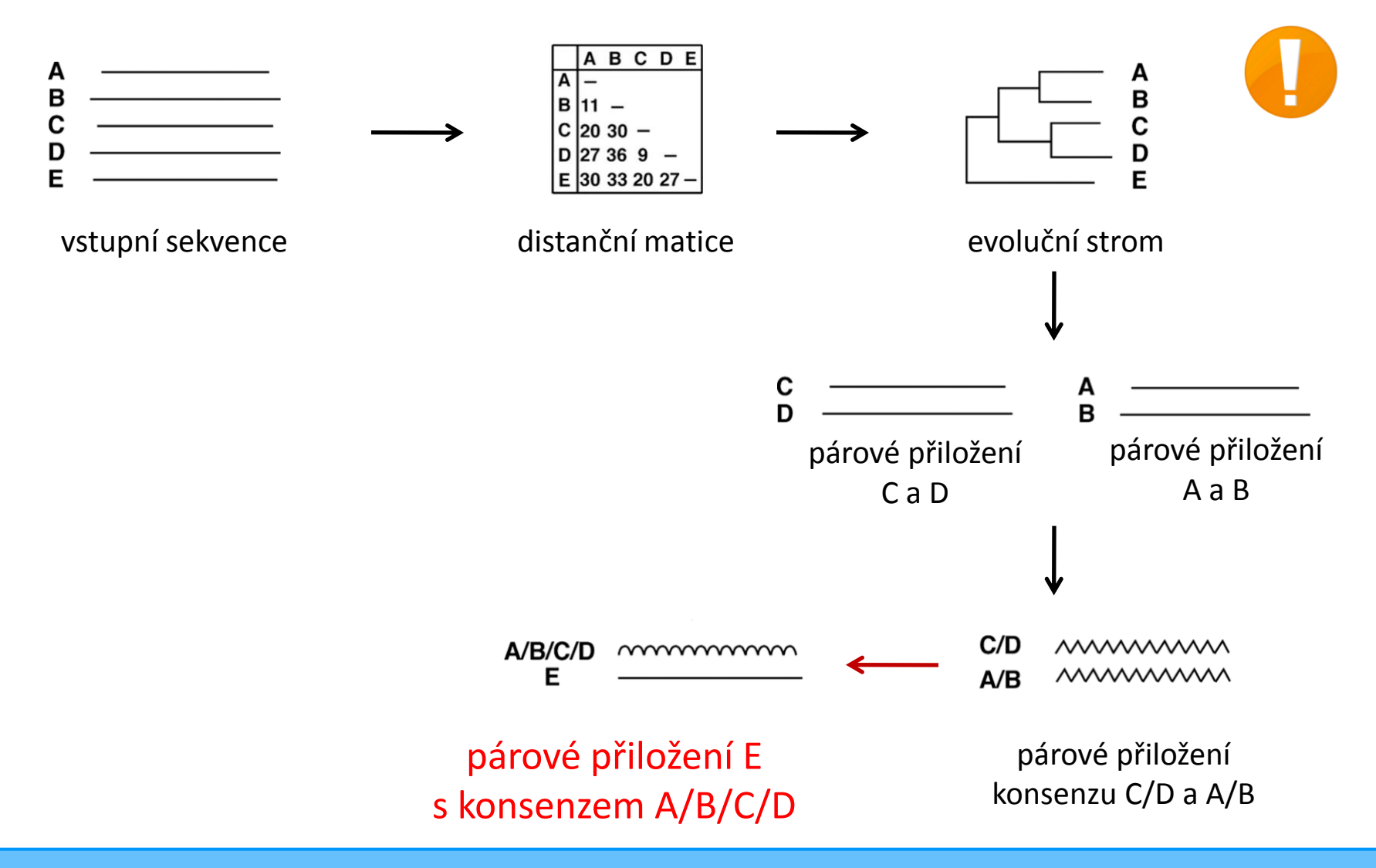

Mnohonásobné přiložení 19/44

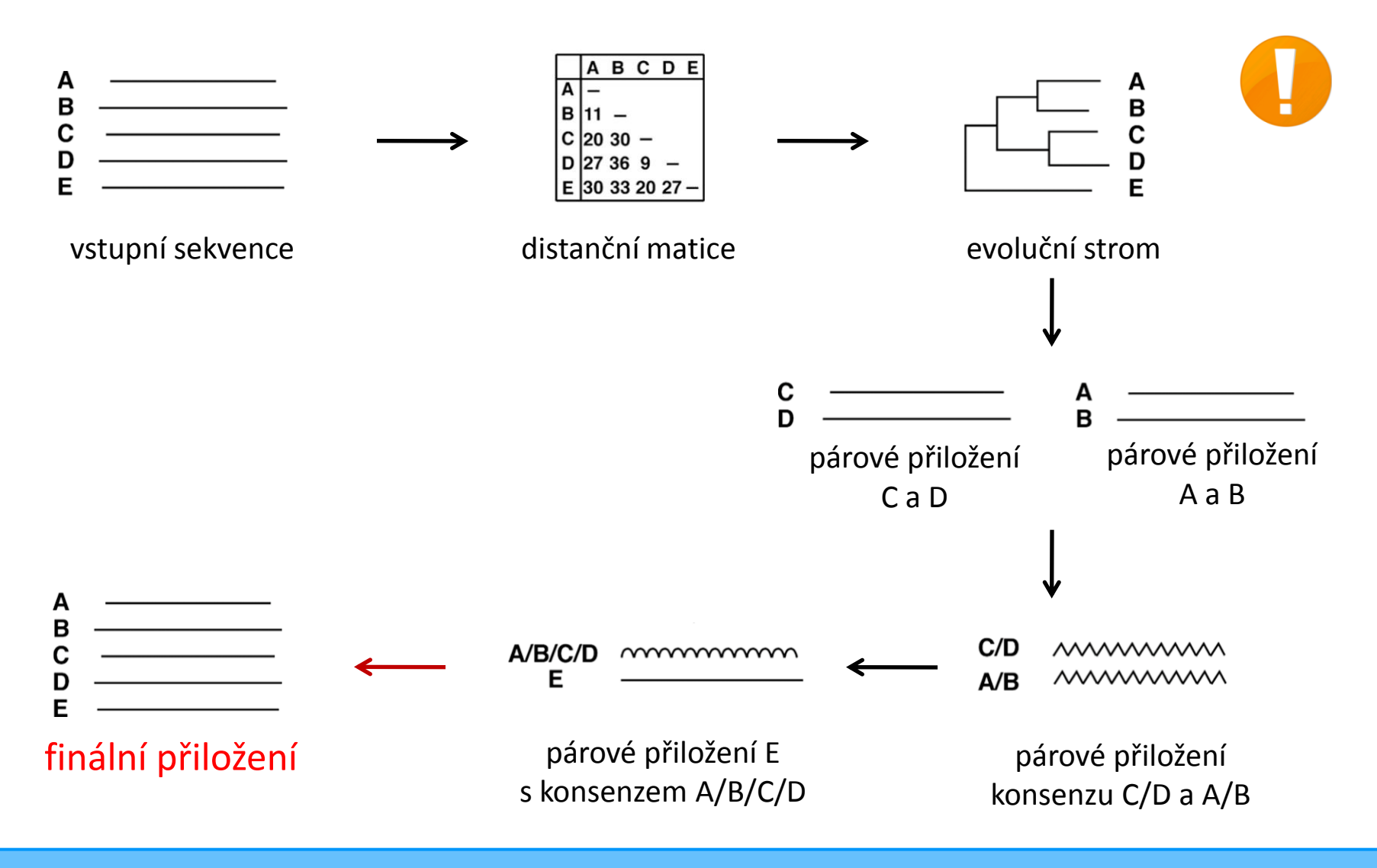

Mnohonásobné přiložení 20/44

- Konstrukce kvalitního párového přiložení sekvencí
- Identifikace konzervovaných zbytků
- Identifikace zajímavých sekvencí
- Rekonstrukce fylogenetických stromů
- Citlivé prohledání prohledání sekvenčních databází

### Konstrukce kvalitního párového přiložení sekvencí

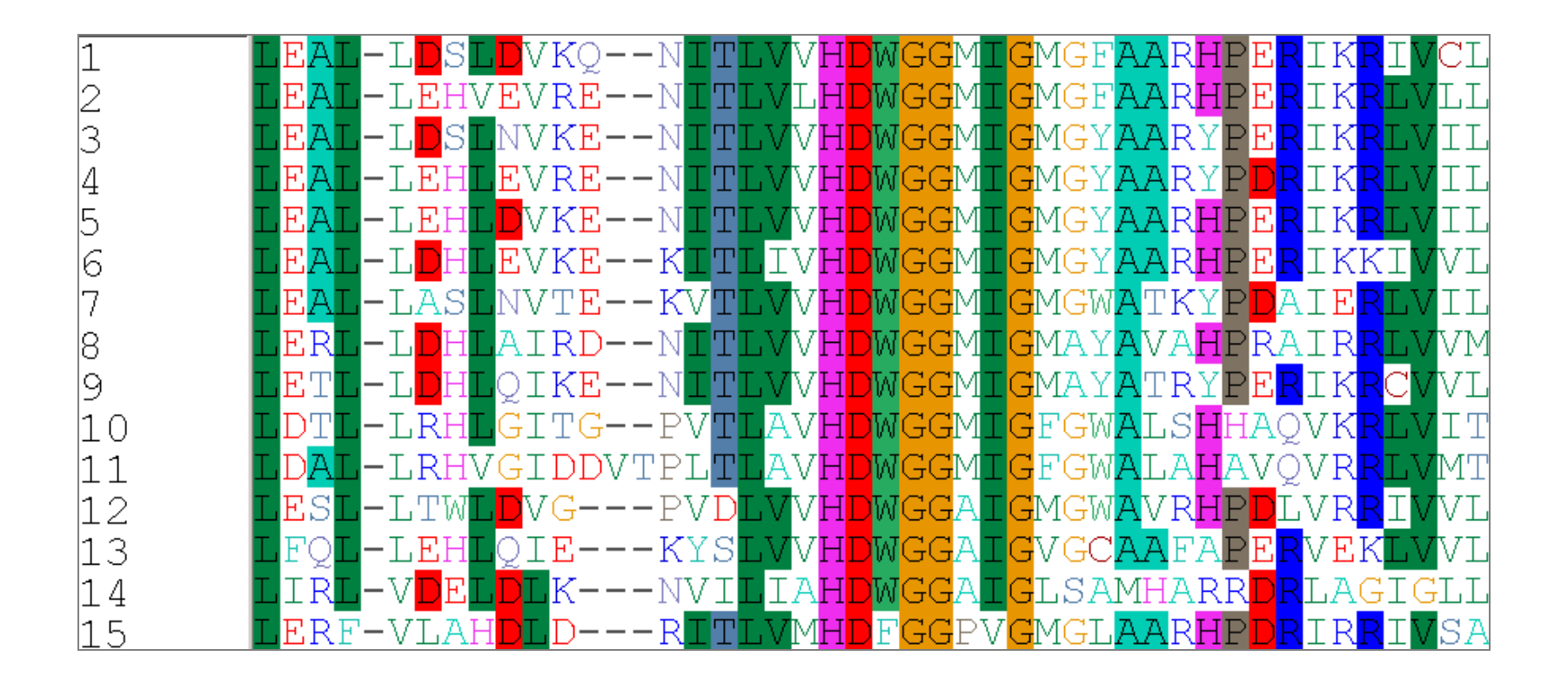

### Konstrukce kvalitního párového přiložení sekvencí

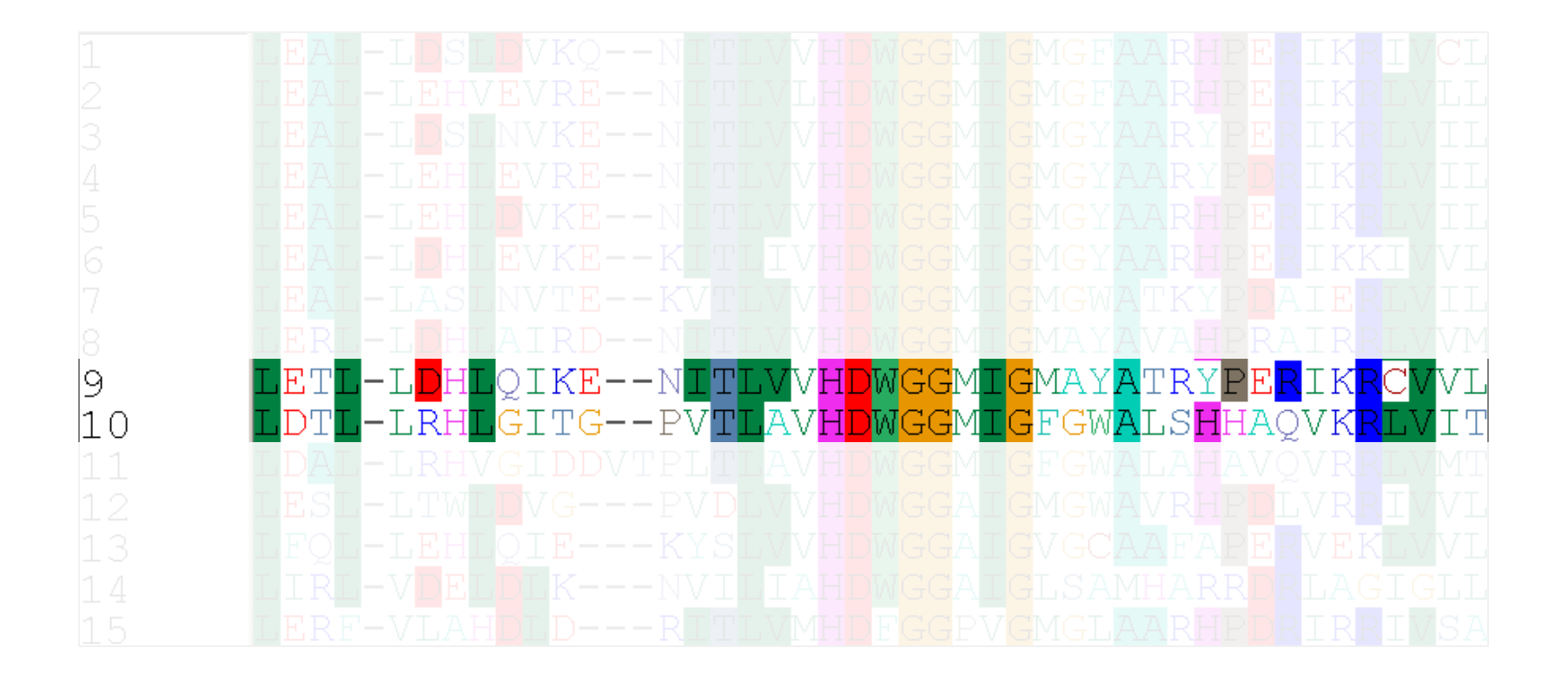

### Identifikace konzervovaných aminokyselinových zbytků

![](_page_23_Picture_21.jpeg)

- Identifikace konzervovaných aminokyselinových zbytků
	- Sloupce s identickými zbytky ve všech sekvencích
	- Konzervované zbytky jsou důležité pro strukturu nebo funkci

![](_page_24_Figure_4.jpeg)

### Identifikace zajímavých sekvencí

![](_page_25_Picture_16.jpeg)

### Identifikace zajímavých sekvencí

![](_page_26_Picture_16.jpeg)

Rekonstrukce fylogenetických stromů

![](_page_27_Figure_2.jpeg)

Rekonstrukce fylogenetických stromů

Předpověď - již neexistujících - sekvencí předků

![](_page_28_Figure_3.jpeg)

#### Citlivé prohledání sekvenčních databází

![](_page_29_Picture_16.jpeg)

### Citlivé prohledání sekvenčních databází

PSI-BLAST – detekce slabých biologicky významných podobností

![](_page_30_Picture_28.jpeg)

![](_page_30_Picture_4.jpeg)

### **D** První iterace

Query sequence

**BLAST** search

Sequence homologs

![](_page_32_Figure_1.jpeg)

Mnohonásobné přiložení 33/44

### Druhá iterace

#### Profile

![](_page_33_Figure_3.jpeg)

### Druhá iterace

![](_page_34_Picture_2.jpeg)

![](_page_34_Figure_3.jpeg)

![](_page_35_Figure_1.jpeg)

Mnohonásobné přiložení 36/44

### Druhá iterace  $ACDE...$  $\frac{2}{3}$ Profile **BLAST** search Additional homologs Iterated Incorporated in profile  $ACDE...$  $\mathbf{1}$  $\frac{2}{3}$ New profile

Mnohonásobné přiložení 37/44

![](_page_37_Picture_22.jpeg)

![](_page_38_Picture_22.jpeg)

### □ Skóre

- Normalizované skóre = součet substitucí a penalizací za mezery
- Nedostatečně kvantifikuje významnost (vyšší je lepší)
- E-hodnota
	- Rovna počtu BLAST přiložení s příslušným skóre, která mohou vzniknout náhodou
	- Kvantifikuje významnost přiložení (nižší je lepší)

![](_page_39_Picture_7.jpeg)

Významné jsou hity s E-hodnotou <0.01

### Výsledek

![](_page_40_Picture_20.jpeg)

Mnohonásobné přiložení 41/44

# Databáze mnohonásobného přiložení

### Pfam

![](_page_41_Picture_17.jpeg)

# Databáze mnohonásobného přiložení

### Pfam

![](_page_42_Picture_17.jpeg)

## Reference

- Claverie, J-M., & Notredame, C. (2006) **Bioinformatics for Dummies** (2nd ed.) Wiley Publishing, Hoboken, p. 436.
- Xiong, J. (2006) **Essential Bioinformatics**, Cambridge University Press, New York, p. 352.
- **MUSCLE:** <http://www.drive5.com/muscle/>
- **TCoffee:** [http://tcoffee.vital-it.ch/cgi-bin/Tcoffee/tcoffee\\_cgi/index.cgi](http://tcoffee.vital-it.ch/cgi-bin/Tcoffee/tcoffee_cgi/index.cgi)
- **ClustalW:** <http://www.ch.embnet.org/software/ClustalW.html>
- **BioEdit:** <http://www.mbio.ncsu.edu/BioEdit/bioedit.html>
- **PSI-BLAST**:<http://blast.ncbi.nlm.nih.gov/Blast.cgi>
- **PhyML**: <http://www.phylogeny.fr/>
- **PHYLIP:** <http://evolution.genetics.washington.edu/phylip.html>
- **MPI Toolkit:** <http://toolkit.tuebingen.mpg.de/>
- **Pfam:** <http://pfam.sanger.ac.uk/>